## **Adobe Premiere Pro**

Premiere Pro ist eine weit verbreitete Videoschnittsoftware die über zahlreiche Einstellungen verfügt sowie u. a. die Unterstützung vom 4K Format

(max. sind bei der Bearbeitung 10.240 x 8.192 Pixel möglich) und ist im Gegensatz zu manchen anderen Videoschnittprogrammen sehr komplex

weswegen die Software gerade im Youtube Bereich sich großer beliebtheit erfreut.

Die Komplexibilität und zahlreichen Einstellungen sind gleichzeitig auch die Schwächen von Premiere Pro. Es dauert seine Zeit, bis man sich in diesem Programm zurechtfindet.

## **Inhalt und Aufbau**

Bei Premiere Pro gibt es neben zahlreichen weiteren Fenstern unter anderem den Quell- und den Programmmonitor. Dazu auch das Projekt- und Schnittfenster. Zur besseren

Übersicht und auch damit es nicht zu viel wird, gehe ich nur mal auf die eben genannten Dinge ein da es sonst den Rahmen sprengen würde.

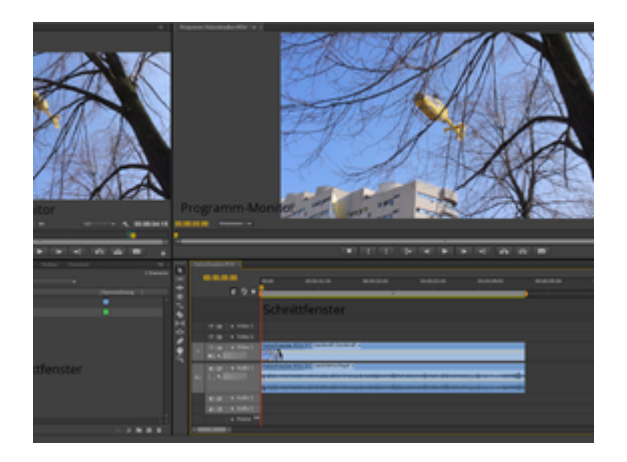

**Quellmonitor:** Hier kann man den gesamten Clip ansehen und ggf. Teile davon in den Schnittfenster übertragen. Dazu werden 2 Marker gesetzt - 1 mal den "In-Point" und 1 mal den

"out Point womit der Bereich markiert wird, der dann im Schnittfenster zur Verfügung stehen soll.

**Programmmonitor:** Sieht ziemlich ähnlich dem Quellm ähnlich, bis zu dem Unterschied dass die Drag&Drop Funktion fehlt, um Videodateien- oder spuren rüberziehen zu können. auf dem Screen ist zwar zu sehen, dass dieser Monitor mehr Schaltflächen hat, dies ist aber Einstellungssache und lässt sich auch einfach umstellen.

**Projektfenster:** Wie man im Screen sehen kann, werden hier alle Dateien, verwendete Effekte, genutzte Bilder und vieles mehr zusammen angezeigt. Somit hat man eine gute Übersich über sein Projekt.

**Schnittfenster:** Hier kann man den Clip bearbeiten, Effekte zuweisen oder auch die Anordnung ändern (also welcher Clip am Anfang und welcher am Ende kommt).

Desweiteren gibt es auch die Möglichkeit, die Audio- und Videospur zu trennen sowie mehrere Spuren gleichzeitig laufen zu lassen (Multikamera Sequenz) was bei einem Schnitt von einem

Interview oder einem Filmmaterial mit mehren Einstellungen bzw. Kameras sehr nützlich sein kann.

## Abo Modell

Das Programm ist seit längerem nur mehr im Abo erhältlich da der Preis einigen zu teuer war und das Programm sehr oft so manipuliert wurde, dass es kostenlos nutzbar ist. Deswegen ist Adobe auf dieses Modell umgestiegen was bedeutet, dass man je nach Paket monatlich einen Betrag zahlen muss, um das Programm nutzen zu dürfen.

Adobe argumentiert damit, dass es dafür nicht mehr unterschiedliche Versionen von Programmversionen von Premiere Pro, Photoshop, After Effects etc. geben wird sondern dies nur mehr über Updates aktualisiert wird wodurch jeder Abonennt immer die aktuellste Version des jeweiligen Adobe-Produkts hat.

Kleiner Funfact - Sharknado 2 und auch Deadpool wurden mit [Adobe Premiere](https://eol.ytforum.de/lexicon/index.php/Entry/19-Adobe-Premiere/?synonym=26&s=c5a99cfa6332fa40881ee8283b4aa49126e363c3) geschnitten.

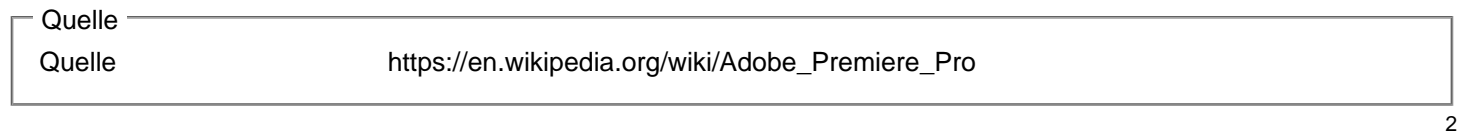